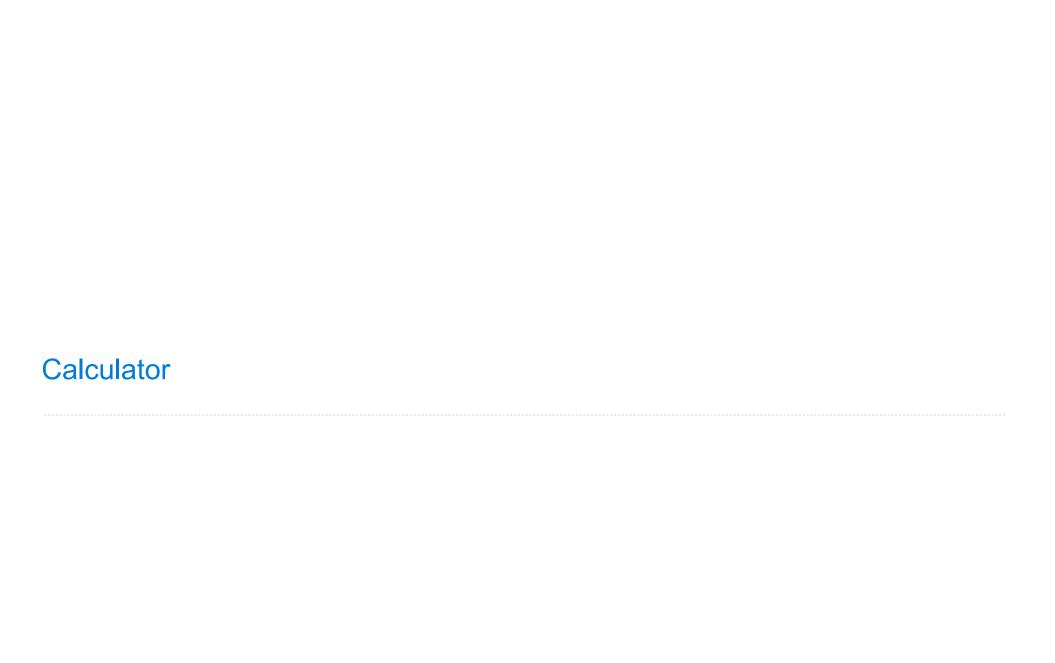

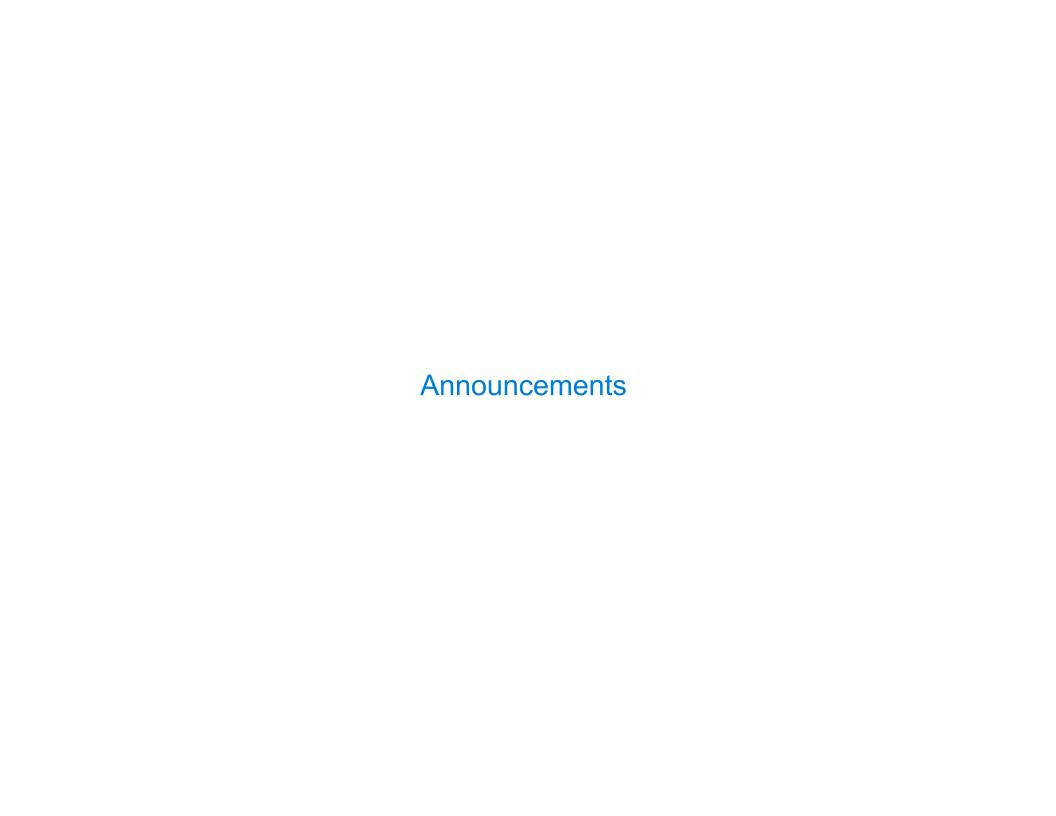

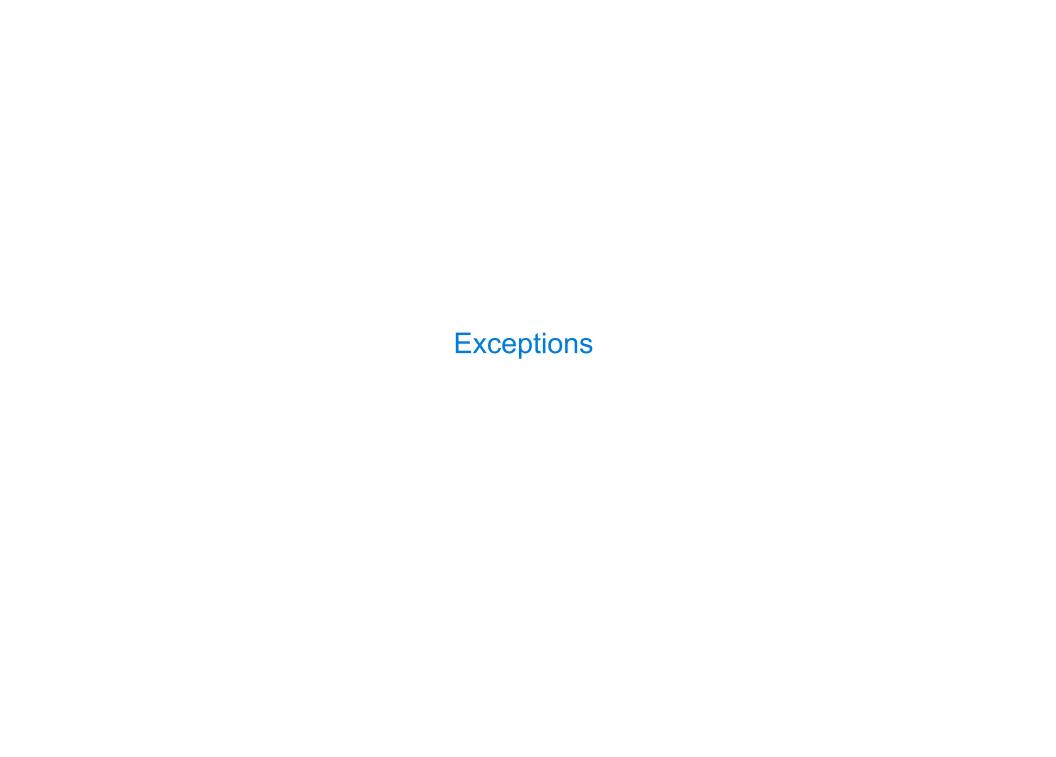

#### Raise Statements

Python exceptions are raised with a raise statement

raise <expression>

<expression> must evaluate to a subclass of BaseException or an instance of one

Exceptions are constructed like any other object. E.g., TypeError('Bad argument!')

TypeError -- A function was passed the wrong number/type of argument

NameError -- A name wasn't found

KeyError -- A key wasn't found in a dictionary

RecursionError -- Too many recursive calls

# **Try Statements**

Try statements handle exceptions

```
try:
     <try suite>
except <exception class> as <name>:
     <except suite>
```

#### **Execution rule:**

The <try suite> is executed first

If, during the course of executing the <try suite>, an exception is raised that is not handled otherwise, and

If the class of the exception inherits from <exception class>, then

The <except suite> is executed, with <name> bound to the exception

# Handling Exceptions

Exception handling can prevent a program from terminating

Example: Reduce

# Reducing a Sequence to a Value

```
def reduce(f, s, initial):
    """Combine elements of s pairwise using f, starting with initial.
    E.g., reduce(mul, [2, 4, 8], [2, 4, 8], [2, 4, 8]) is equivalent to mul(mul(mul([2, 4, 8]), [2, 4, 8]).
    >>> reduce(mul, [2, 4, 8], 1)
    64
                                                                            16,777,216
    0.00
                                                                pow
                                                                                 64
f is ...
                                                                                 4
                                                                    pow
  a two-argument function
s is ...
                                                                                 2
                                                                       pow
  a sequence of values that can be the second argument
initial is ...
                                                                          pow
  a value that can be the first argument
                                                                reduce(pow, [1, 2, 3, 4], 2)
                                                (Demo)
```

8

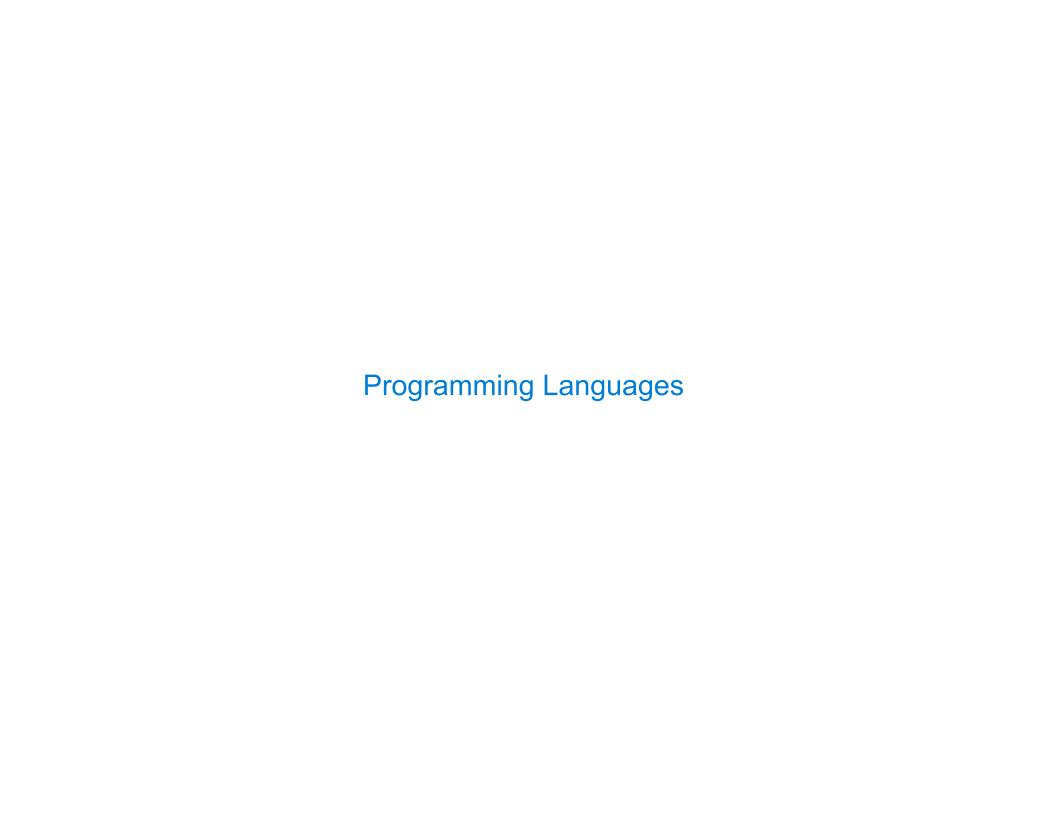

## Programming Languages

A computer typically executes programs written in many different programming languages

Machine languages: statements are interpreted by the hardware itself

- A fixed set of instructions invoke operations implemented by the circuitry of the central processing unit (CPU)
- Operations refer to specific hardware memory addresses; no abstraction mechanisms

**High-level languages:** statements & expressions are interpreted by another program or compiled (translated) into another language

- Provide means of abstraction such as naming, function definition, and objects
- Abstract away system details to be independent of hardware and operating system

| Python | 3 |
|--------|---|
|--------|---|

def square(x):
 return x \* x

from dis import dis
dis(square)

#### Python 3 Byte Code

| LOAD_FAST       | 0 (x) |
|-----------------|-------|
| LOAD_FAST       | 0 (x) |
| BINARY_MULTIPLY |       |
| RETURN_VALUE    |       |

# Metalinguistic Abstraction

A powerful form of abstraction is to define a new language that is tailored to a particular type of application or problem domain

**Type of application:** Erlang was designed for concurrent programs. It has built-in elements for expressing concurrent communication. It is used, for example, to implement chat servers with many simultaneous connections

**Problem domain:** The MediaWiki mark-up language was designed for generating static web pages. It has built-in elements for text formatting and cross-page linking. It is used, for example, to create Wikipedia pages

A programming language has:

- Syntax: The legal statements and expressions in the language
- Semantics: The execution/evaluation rule for those statements and expressions

To create a new programming language, you either need a:

- Specification: A document describe the precise syntax and semantics of the language
- Canonical Implementation: An interpreter or compiler for the language

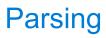

# Reading Scheme Lists

A Scheme list is written as elements in parentheses:

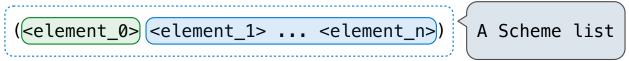

Each <element> can be a combination or primitive

$$(+ (* 3 (+ (* 2 4) (+ 3 5))) (+ (- 10 7) 6))$$

The task of parsing a language involves coercing a string representation of an expression to the expression itself

# Parsing

A Parser takes text and returns an expression

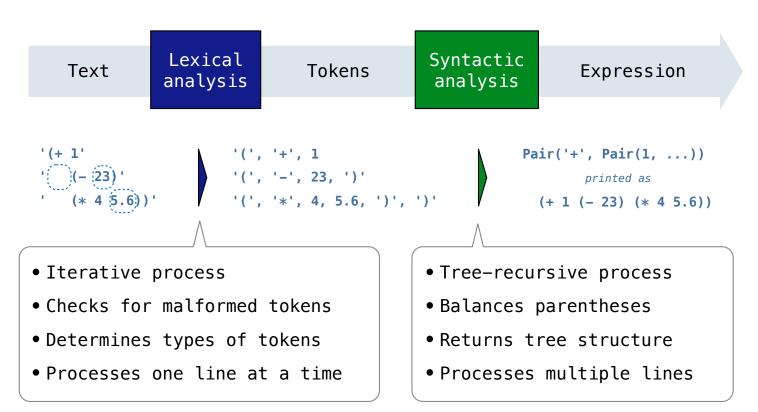

# Syntactic Analysis

Syntactic analysis identifies the hierarchical structure of an expression, which may be nested

Each call to scheme\_read consumes the input tokens for exactly one expression

Base case: symbols and numbers

**Recursive call:** scheme\_read sub-expressions and combine them

# Scheme-Syntax Calculator

# Calculator Syntax

The Calculator language has primitive expressions and call expressions. (That's it!)

A primitive expression is a number: 2 -4 5.6

A call expression is a combination that begins with an operator (+, -, \*, /) followed by 0 or more expressions: (+ 1 2 3) (/ 3 (+ 4 5))

Expressions are represented as Scheme lists (Pair instances) that encode tree structures.

#### **Expression**

#### Expression Tree

#### Representation as Pairs

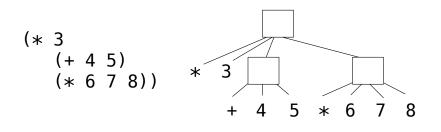

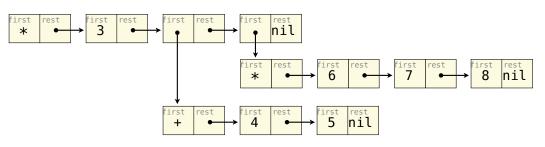

### **Calculator Semantics**

The value of a calculator expression is defined recursively.

Primitive: A number evaluates to itself.

Call: A call expression evaluates to its argument values combined by an operator.

+: Sum of the arguments

\*: Product of the arguments

-: If one argument, negate it. If more than one, subtract the rest from the first.

/: If one argument, invert it. If more than one, divide the rest from the first.

# Expression Tree (+ 5 (\* 2 3) (\* 2 5 5)) + 5 6 \* 2 3 \* 2 5 5

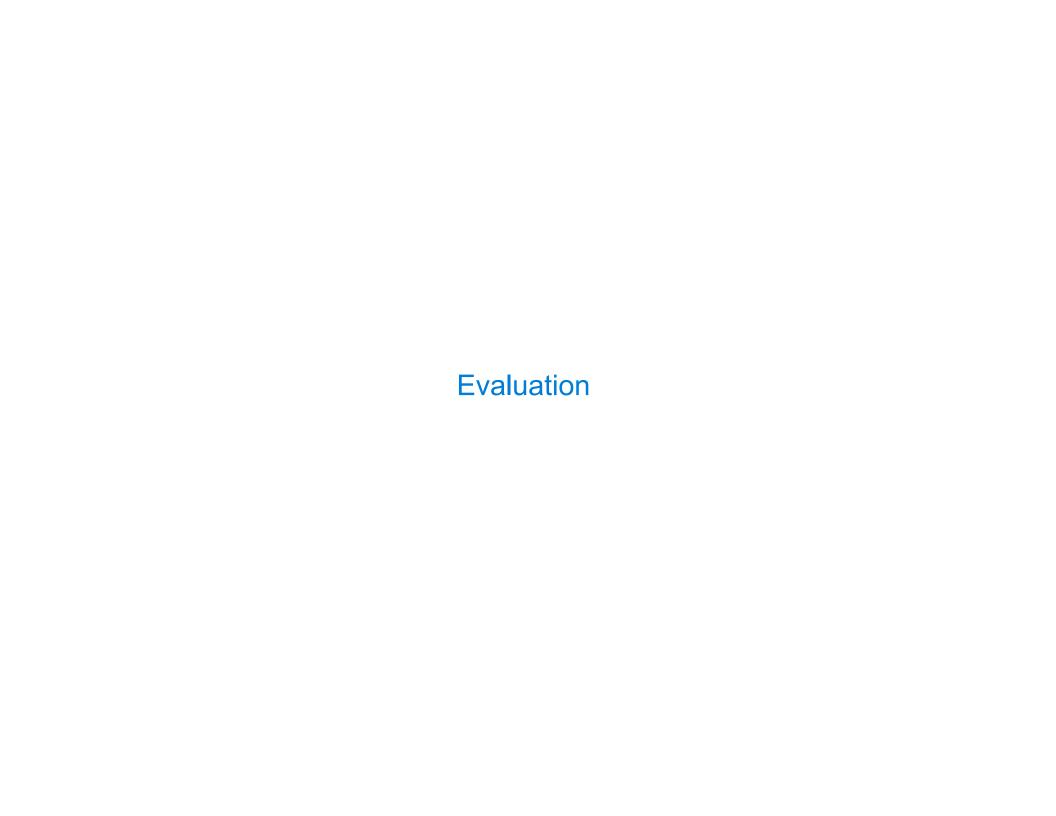

#### The Eval Function

The eval function computes the value of an expression, which is always a number

It is a generic function that dispatches on the type of the expression (primitive or call)

#### **Implementation**

# def calc eval(exp):

if isinstance(exp, (int, float)):
 return exp

elif isinstance(exp, Pair):

arguments = exp.rest.map(calc\_eval)

return (calc\_apply(exp.first, arguments)

else:

raise TypeError

A Scheme list of numbers

Recursive call

returns a number

for each operand

### **Language Semantics**

A number evaluates...

to itself

A call expression evaluates...

to its argument values combined by an operator

# **Applying Built-in Operators**

The apply function applies some operation to a (Scheme) list of argument values In calculator, all operations are named by built-in operators: +, -, \*, /

#### **Implementation**

### **Language Semantics**

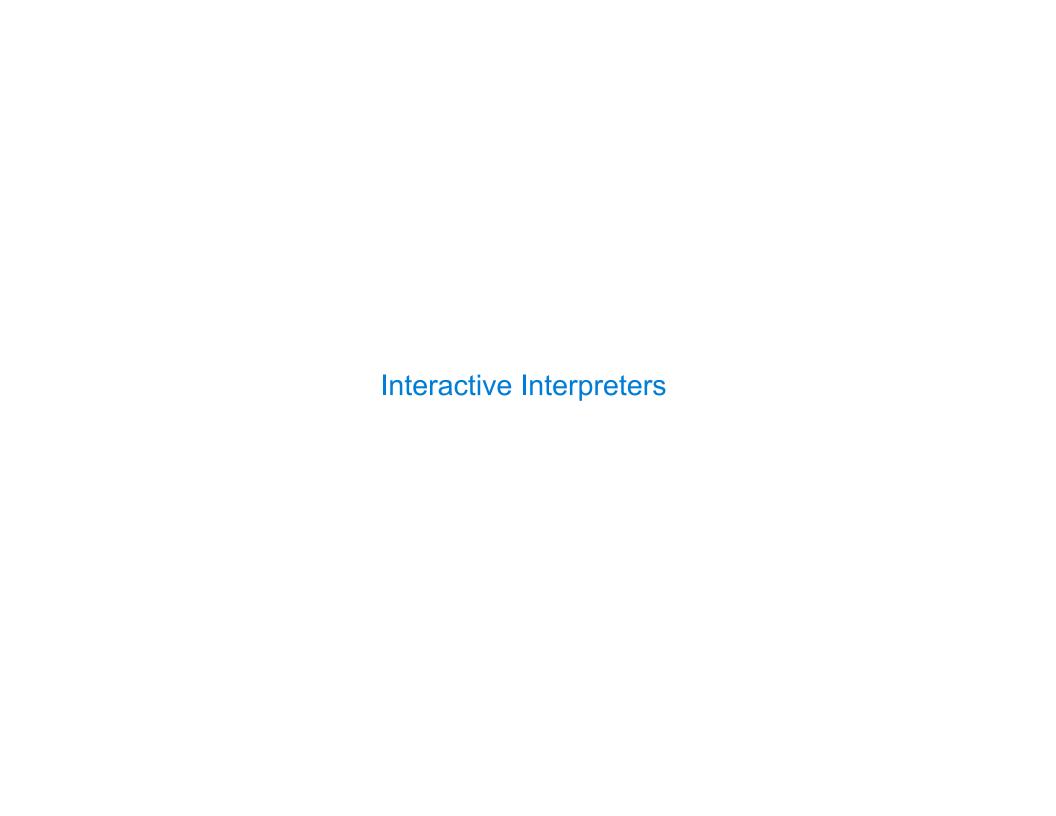

# Read-Eval-Print Loop

The user interface for many programming languages is an interactive interpreter

- 1. Print a prompt
- 2. Read text input from the user
- 3. Parse the text input into an expression
- 4. Evaluate the expression
- 5. If any errors occur, report those errors, otherwise
- 6. Print the value of the expression and repeat

# Raising Exceptions

Exceptions are raised within lexical analysis, syntactic analysis, eval, and apply

#### **Example exceptions**

- Lexical analysis: The token 2.3.4 raises ValueError("invalid numeral")
- •Syntactic analysis: An extra ) raises SyntaxError("unexpected token")
- Eval: An empty combination raises TypeError("() is not a number or call expression")
- •Apply: No arguments to raises TypeError("- requires at least 1 argument")

# Handling Exceptions

An interactive interpreter prints information about each error

A well-designed interactive interpreter should not halt completely on an error, so that the user has an opportunity to try again in the current environment